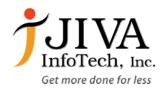

# JIVA LMS – Statement of Capability

Version 1.3

## Submitted by

# JIVA InfoTech, Inc.

155 Gibbs St #512, Rockville, MD 20850 Tel: (301) 760-7199, Fax: (301) 534-5794

# Document Details

| Document No      | 1.0                            |
|------------------|--------------------------------|
| Authorized by    | JIVA InfoTech                  |
| Version No       | 1.3                            |
| Signature / Date | JIVA InfoTech / March 25, 2009 |

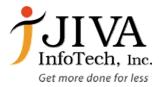

# Table of Contents

| DVERVIEW          | 3  |
|-------------------|----|
| EATURE SET        | 3  |
| SITE MANAGEMENT   | 4  |
| USER MANAGEMENT   | 4  |
| Overview          | 4  |
| Enrolment         | 4  |
| Roles             | 5  |
| Course management | 5  |
| Overview          | 5  |
| Assignment Module | 6  |
| Chat Module       | 6  |
| Choice Module     | 6  |
| Forum Module      | 6  |
| Glossary Module   | 7  |
| Lesson Module     | 7  |
| Quiz Module       | 8  |
| Resource Module   | 8  |
| Survey Module     | 9  |
| Wiki Module       | 9  |
| Workshop Module   | 9  |
| ACHIEVEMENTS      | 9  |
| ADVANTAGES        | 10 |
| DITEALLS          | 10 |

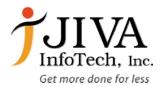

3 of 10

# JIVA Learning Management System (JIVA-LMS)

## Overview

JIVA LMS is a Management system for delivering, tracking and managing any type of educational training. This feature set ranges from systems for managing training records to software for distributing courses over the Internet and offering features for online collaboration.

JIVA LMS can cater to different educational, administrative, and deployment requirements. While a LMS for Corporate Learning would differ from a Virtual Learning Environment used by educational institutions, they each meet unique needs. The virtual learning environment used by universities and colleges allow instructors to manage their courses and exchange information with students for a course that in most cases will last several weeks and will meet several times during those weeks. Whereas in a corporate learning environment, the course may be much shorter and could be completed in single instructor-led or online session.

#### The characteristics shared by both types of LMSs include:

- Users, roles, courses, instructors & facilities
- Course curriculum, calendar
- Student messaging and notifications
- Assessment/testing capable of handling student pre/post testing
- Grading of course-work and roster processing, including wait-listing
- Web-based or blended course delivery

JIVA LMS is one of best Learning Management System (LMS). JIVA LMS provides a robust, reliable, feature rich and scalable LMS solution. It comes with a vast range of functionality from the ability to upload and track e-learning resources to collaborative features including wikis, blogs, discussion forums, chat rooms and polls. JIVA LMS typically costs a small fraction of a commercial LMS.

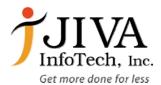

## Feature Set

### **Site Management**

- Site is managed by an administrator user
- Site is defined during setup. Defaults can be edited during setup or globally accepted
- Site can be modified by a robust Site administration block

## **User Management**

#### Overview

- Goals are to reduce admin involvement to a minimum, while retaining high security
- Supports a range of authentication mechanisms through plug-in authentication modules, allowing easy integration with existing systems
- Standard email method: students can create their own login accounts. Email addresses are verified by confirmation
- Students are encouraged to build an online profile including photos and description. Email addresses
  can be protected from display if required
- Every user can specify their own time-zone, and every date in JIVA LMS is translated to that timezone (e.g. posting dates, assignment due dates etc)
- Every user can choose the language used for the JIVA LMS interface (English, French, German, Spanish and Portuguese etc)

#### **Enrolment**

- Teachers can add an "enrolment key" to their courses to keep out non-students. They can give out this key face-to-face or via personal email etc
- Teachers can enroll students manually if desired
- Teachers can unenroll students manually if required; otherwise they are automatically unenrolled after a certain period of inactivity (set by the admin)
- External database: any database containing at least two fields can be used as an external authentication source
- Each person requires only one account for the whole server each account can have different access
- Meta courses can group together related courses so participants can interact with each other

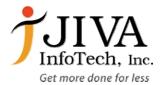

#### Roles

- Roles for specific participants can be defined for each course
- An admin account controls the creation of courses and creates teachers by assigning users to courses
- Course creators can create courses, teach in them, and assign others to teacher roles
- Teachers are a role in a specific course
- Non-editing teacher roles are available for adjuncts, and part-time tutors

## **Course Management**

#### Overview

- A teacher has full control over all settings for a course, including restricting other teachers
- Choice of course formats such as by week, by topic or a discussion-focused social format
- Course Themes. A course can have its own theme of colors and layout
- Flexible array of course activities Forums, Quizzes, Glossaries, Resources, Choices, Surveys, Assignments, Chats, Workshops
- Groups teacher(s) and students can be placed in one or more groups
- Recent changes to the course since the last login can be displayed on the course home page helps give a sense of community
- Most text entry areas (resources, forum postings etc) can be edited using an embedded WYSIWYG
   HTML editor
- All grades for Forums, Quizzes and Assignments can be viewed on one page (and downloaded as a spreadsheet file)
- Full user logging and tracking activity reports for each student are available with graphs and details
  about each module (last access, number of times read) as well as a detailed "story" of each student's
  involvement including postings etc on one page
- Mail integration copies of forum posts, teacher feedback etc can be mailed in HTML or plain text
- Custom scales teachers can define their own scales to be used for grading forums and assignments
- Courses can be packaged as a single zip file using the Backup function. These can be restored on any JIVA LMS server

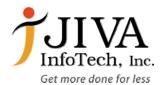

## **Assignment Module**

- Assignments can be specified with a due date and a maximum grade
- Students can upload their assignments (any file format) to the server they are date-stamped
- Late assignments are allowed, but the amount of delay is shown clearly to the teacher
- For each particular assignment, the whole class can be assessed (grade and comment) on one page in one form
- Teacher feedback is appended to the assignment page for each student, and notification is mailed
- The teacher can choose to allow resubmission of assignments after grading (for regarding)
- Allowing resubmissions can allow the teacher to progress monitor student projects/assignments as they evolve
- Advanced assignments can allow multiple files to be uploaded. This could keep together preplanning maps, outlines, research papers and presentations. (Not for beginners)

#### **Chat Module**

- Allows smooth, synchronous text interaction
- Includes profile pictures in the chat window
- Supports URLs, smiley's, embedded HTML, images etc
- All sessions are logged for later viewing, and these can also be made available to students

### **Choice Module**

- Like a poll. Can either be used to vote on something, or to get feedback from every student (e.g. research consent)
- Teacher sees intuitive table view of who chose what
- Students can optionally be allowed to see an up-to-date graph of results

### **Forum Module**

- Different types of forums are available, such as teacher-only, course news, open-to-all, and onethread-per-user.
- All postings have the author's photo attached.
- Discussions can be viewed nested, flat or threaded, oldest or newest first.
- Individual forums can be subscribed to by each person so that copies are forwarded via email, or the teacher can force subscription for all
- The teacher can choose not to allow replies (e.g. for an announcements-only forum)
- Discussion threads can be easily moved between forums by the teacher

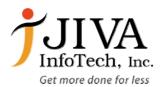

- Attached images are shown inline
- If forum ratings are being used, these can be restricted to a range of dates

### **Glossary Module**

- This is one of the modules that best illustrates the way that JIVA LMS can fundamentally improve upon the experience of a traditional classroom
- When students contribute to a course in a public place like the glossary, their ideas are given weight
  and attention and often result in a greater pride or ownership of the assignment
- Allows participants to create and maintain a list of definitions, like a dictionary
- Student entries can be previewed by instructors before publishing
- Entries can be searched or browsed using alphabet, category, date, and author
- A glossary of terms can be easily referenced by students
- Almost any module of JIVA LMS can be set to hyperlink automatically to any word or phrase that is stored in or added to the glossary
- Glossary items can be grouped in categories
- Participants can comment on glossary entries
- Entries can be rated using teacher-defined scales
- Glossaries can be easily exported and imported via XML
- Glossaries can be fully searched
- Glossaries can be viewed with different display formats

#### Lesson Module

- A lesson is a series of pages which can be presented in a linear fashion, like a slide show, or in a non-linear, branching manner, or in a combination of the two
- Navigation through the lesson can be straight forward or complex, logical or random
- Pages can allow students choices through answers to teacher directed questions or descriptions
- Each choice can be associated with jumps that link to other tables
- Offers different scoring and grading potentials
- Interfaces with Grade and Glossary modules
- Lessons can build upon each other through conditional dependencies upon one another
- Question pages include multiple choices, Multi-answer, T/F, numeric, short answer and essay.
- Pages can be imported either as questions in a variety of formats or from PowerPoint
- Student attempts, time limits, minimum score and retakes can be set
- Page content is HTML compatible, with a full set of edit tools for the teacher
- Students may see progress bars, running score, reinforcement to student questions
- Password, start and end times, and other restrictions can be placed on students

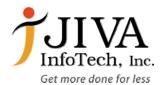

#### **Quiz Module**

- Teachers can define a database of questions for re-use in different quizzes
- Questions can be stored in categories for easy access, and these categories can be "published" to make them accessible from any course on the site
- Quizzes are automatically graded, and can be re-graded if questions are modified and have a limited time window outside of which they are not available
- At the teacher's option, quizzes can be attempted multiple times, and can show feedback and/or correct answers
- Quiz questions and quiz answers can be shuffled (randomized) to reduce cheating and can be attempted multiple times, if desired.
- Questions allow HTML and images
- Questions can be imported from external text files
- Attempts can be cumulative, if desired, and finished over several sessions
- Multiple-choice questions supporting single or multiple answers
- Short Answer questions (words or phrases)
- True-False questions
- Matching questions
- Random questions
- Numerical questions (with allowable ranges)
- Embedded-answer questions (cloze style) with answers within passages of text
- Embedded descriptive text and graphics

#### Resource Module

- Supports display of any electronic content, Word, PowerPoint, Flash, Video, Sounds etc. that are stored locally, or remotely
- Files can be uploaded and managed (zipped, unzipped, renamed, moved, etc..) on the server
- Folders can be created and managed on the server and linked to
- Internal web pages (html formatted) can be created with WYSIWYG editor and linked to
- Internal text pages (no formatting) can be created and linked to
- External content on the web can be linked to or seamlessly included within the course interface.
- External web applications can be linked to with data passed to them
- Linked MP3 audio files will display with elegant flash player

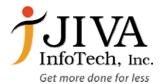

## **Survey Module**

- Built-in surveys (COLLES, ATTLS) have been proven as instruments for analyzing online classes
- Online survey reports always available, including many graphs. Data is downloadable as an Excel spreadsheet or CSV text file
- Survey interface prevents partly-finished surveys
- Feedback is provided to the student of their results compared to the class averages

#### Wiki Module

- Wiki is a web page that anyone can add to or edit
- It enables documents to be authored collectively and supports collaborative learning
- Old versions are not deleted and may be restored if required

## Workshop Module

- Allows peer assessment of documents, and the teacher can manage and grade the assessment.
- Supports a wide range of possible grading scales
- Teacher can provide sample documents for students to practice grading
- Very flexible with many options

## Achievements

- Custom report generator
- Record audio repository plug-in
- Google Gears integration
- XML admin settings presets
- Workflow support in the Database activity module
- Flash-Based Statistics Visualize
- What You Paint Is What You Get extension to the WYSIWYG editor
- Blog-style course format

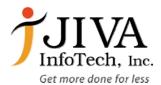

# Advantages

- Simple technologies. Easy to find developers. May have very fast adaptation lifecycle
- Build on reliable server technologies: Apache, PHP, MySQL driving a huge amount of Web sites, collaborative platforms, CMS and other efficient information management systems.
- Build on efficient technologies, high information handling power with relative small size hardware (comparing to huge needs of Tomcat, Web sphere and other application Server that should assume same functionalities).
- Pragmatically construction and design. No mazed libraries. Quite direct process path from user to storage system. This allows fast intervention in code.
- Quite nice updating model, that allows many upgrades being performed with a minored set of issues (we don't say there are not, but major part of accumulated work will never be lost).
- Full cooperative development model that allows many high quality contributions to accumulate new features, modules, enhancements
- Object oriented, that means not "software object oriented", but "teaching object oriented". This
  provides the richest set of base objects agreeable within au course strategy.
- Constructivism at teacher level: teachers can construct themselves their own teaching strategy, arranging contents and activities into logically designed resources set.
- Constructivism at teacher level (2): teachers can cooperate for constructing enhanced teaching strategies, using reactive community for getting help and suggestions of use.
- Constructivism at learner level: many social dedicated modules that allow peer to peer interaction and cooperation. Tools and activities for making content cooperatively.
- Nice ergonomic course model that allows managing big amount of resources without losing control of the neither structure nor sequence.

## Pitfalls

- Students who have less computer skills can be at a disadvantage
- The inevitability of disasters, complicated network systems can simply not work –paper and pencils always do
- More instructor effort required; teaching staff may not be able to cope with new technology